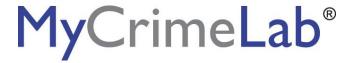

## **Student Access**

| Student Name:                                                            | Course ID: hinkson29962                                                                                                    |
|--------------------------------------------------------------------------|----------------------------------------------------------------------------------------------------|
| Teacher Name:                                                            | Course Name:                                                                                                    |
| Hov                                                                      | w to register for MyCrimeLab                                                                                                    |
| For Safe                                                                 | rstein, Forensic Science 3rd Edition                                                                                                    |
|                                                                          | ur Course ID: <u>listed above</u> ddress handy:                                                                                                    |
|                                                                          | kson for this information)  le printed above to register, you indicate that you have read, understood, and agreed, which you will be prompted to read during the registration process. |
|                                                                          | e ID from your teacher during this process structions to redeem your code and create your personal user                                                                                |
| 3. Record your account information  O User name:  Password:  O Password: |                                                                                                    |

## 4. Sign in to your course

- o Go to www.PearsonMyLab.com
- o Make sure your computer is ready by checking the System Requirements
- Follow the instructions to "Join Your Teacher's Course", using the Course ID provided to you.